### CMSC216: C Basics

Chris Kauffman

Last Updated: Tue Feb 25 12:56:01 PM EST 2025

# **Logistics**

Reading

 $\triangleright$  C references (any / all), whole language:

types, pointers, addresses, arrays, conditionals, loops, structs, strings, malloc/free, preprocessor, compilation etc.

- $\blacktriangleright$  C References are any of...
	- ▶ "The C Programming Language" book by Kernighan / Ritchie
	- ▶ Free refs linked at bottom of ELMS/Canvas frontpage
- ▶ Next: Bryant and O'Hallaron Ch 2 on Binary Representation of Data

#### **Assignments**

- $\blacktriangleright$  Lab03 / HW03 due Mon, file I/O, structs, malloc(), binary numbers
- ▶ Project 1 posted, overview video linked

Past students to Present concerning Project 1: Start EARLY, end Happy (or at least less stressed)

#### Goals

Wrap up overview of basic C / machine semantics

### Announcements

#### Lab03 Walk-through Video Posted

- ▶ Available on the Week03 Videos page, linked from course schedule to Canvas
- ▶ Broadly surveys how to solve Lab03 (Rohan)
- ▶ Staff will post a supplementary video due to Wed discussion sections being cancelled

# Every Programming Language

Look for the following as it should almost always be there

- ⊠ Comments
- ⊟ Statements/Expressions
- ⊟ Variable Types
- ⊟ Assignment
- $\exists$  Basic Input/Output (printf() and scanf() from HW1)
- **Function Declarations**
- $\Box$  Conditionals (if-else)
- □ Iteration (loops)
- $\Box$  Aggregate data (arrays, structs, objects, etc)
- □ Library System

### Exercise: Traditional C Data Types

These are the traditional data types in C

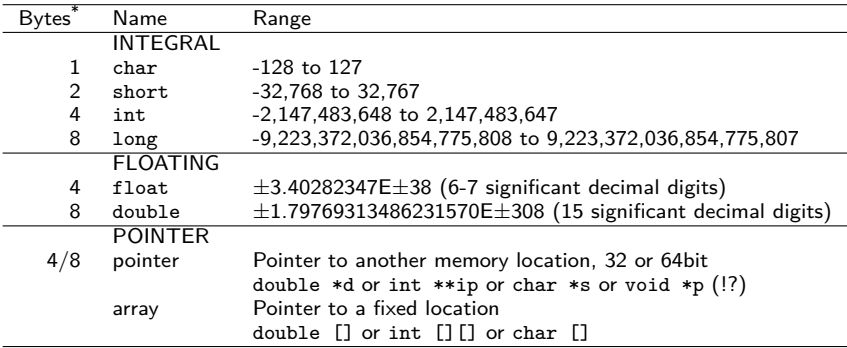

\*Number of bytes for each type is NOT standard but sizes shown are common. Portable code should NOT assume any particular size which is a huge pain in the @\$\$.

Inspect types closely and discuss the following:

- 1. Ranges of integral types? 3. void what now?
- 2. Missing types you expected? 4. How do you say char?

### **Answers**: Traditional C Data Types

#### Ranges of signed integral types

Asymmetric: slightly more negative than positive

char is -128 to 127

Due to use of **Two's Complement** representation, many details and alternatives later in the course.

#### Missing: Boolean

Every piece of data in C is either truthy or falsey:

```
int x; scanf("%d", &x);
if(x){ printf("Truthy"); } // very common
else { printf("Falsey"); }
```
Typically 0 is the only thing that is falsey

Missing: String

- $\triangleright$  char holds a single character like 'A' or '5'
- ▶ No String type: arrays of char like char str[] or char \*s
- ▶ char pronounced **CAR / CARE** like "character" (debatable)

#### Recall: Pointers, Addresses, Dereferences type \*ptr; **Declares** a pointer variable type\* ptr; **Declares** a pointer variable<sup>1</sup> \*ptr = val; **Dereferences** pointer to set value pointed at other = \*ptr; **Dereferences** pointer to get value pointed at 1 **int** \***iptr;** // Declare a pointer<br>2 **int**  $x = 7$ ; // Declare/set an in // Declare/set an int 3 iptr =  $\&x$ ;  $\frac{1}{2}$  // Set pointer<br>4 int y = \*iptr; // Deref-ptr, j // Deref-ptr, gets x  $5 * \text{intr} = 9;$  // Deref-set ptr, changes x 6 7 **double** z = 1.23; // Declare/set double 8 **double** \***dptr** = &z;<br>
9 \***dptr** = 4.56;<br>
(*l*) Deref-set ptr, changes // Deref-set ptr, changes z 10 11 printf("x: %d z: %f**\n**", // print via derefs 12 \*iptr, \*dptr);

Declaring pointer variables to specific types is the *normal and safest* way to write C code but can be circumvented

<sup>&</sup>lt;sup>1</sup>While int \*p; and int\* p; do the same thing, placing the \* next to the variable name is the more common style in C for cases like int a, \*p, b;

### Normal Pointers are Typed

Compiler enforces that int\* pointers point at integers and nothing else. Code violating this will generate **Compiler-Time Errors** in the general category of a **Type Error**

```
1 // pointer_type_error.c: compiler will detect and
2 // error when assigning a pointer to refer to the
3 // wrong type of data. This code has an
 4 // intentional error and WILL NOT COMPILE.
 5
6 #include <stdio.h>
7 int main(){
8 int a = 10;
9 int *aptr = &a; // int pointer to int
10 double b = 4.56;
11 double *bptr = &b; // double pointer to double
12 \text{aptr} = \&\text{b}; // ERROR: int pointer to double
13 printf("*aptr is %d\n",*aptr);
14 return 0;
15 }
16 // >> gcc pointer type error.c
17 // pointer type error.c: In function main:
18 // pointer type error.c:12:8:: error: assignment to
19 // int * from incompatible pointer type double *20 // [-Wincompatible-pointer-types]
```
## Exercise: Legacy of the Void Pointer

#### **void** \*ptr; // void pointer

- ▶ Declares a pointer to something/anything
- ▶ Useful to store an arbitrary memory address
- ▶ Removes compiler's ability to **Type Check** so introduces risks managed by the programmer

#### Example: void pointer.c

- ▶ Predict output
- ▶ What looks screwy?

```
1 // void_pointer.c: pluses and perils
2 #include <stdio.h>
3 int main(){
4 int a = 5;
5 double x = 1.2345;
6 void *ptr;
7
8 ptr = \&a;9 int b = *((int *) ptr);
10 printf("%d\n",b);
11
12 ptr = kx;13 double y = *((\text{double } *) \text{ ptr});14 printf("%f\n",y);
15
16 int c = *((int *) ptr);17 printf("%d\n",c);
18
19 return 0;
20 }
```
### **Answers**: Legacy of the Void Pointer

```
> cat -n void_pointer.c
     1 // Demonstrate void pointer dereferencing and the associated
     2 // shenanigans. Compiler needs to be convinced to dereference in most
     3 // cases and circumventing the type system (compiler's ability to
     4 // check correctness) is fraught with errors.
     5 #include <stdio.h>
     6 int main(){
     7 int a = 5; \frac{1}{12345}; \frac{1}{100} double x = 1.2345; \frac{1}{100} double
     8 double x = 1.2345;<br>9 void *ntr:
         void *ptr; \frac{1}{2} // pointer to anything
    \frac{10}{11}11 ptr = \&a;<br>12 int b = *12 int b = *((int *) ptr); // typecast to convince compiler to deref<br>13 printf("%d\n".b):
          print(f("%d\nu",b);14<br>15ptr = kx:
    16 double y = *((double *)ptr); // typecast to convince compiler to deref 17 printf("%t\n"v).print(f("%f\n',v);18
    19 int c = *((int *) pt); // kids: this is why types are useful 20 printf("\frac{\lambda}{\lambda}n".c):
         printf("%d\n",c);
    \frac{21}{22}return 0:
    23 }
> gcc void_pointer.c
> ./a.out.
5
1.234500
309237645 # interpreting half of a double as an integer
```
### Byte-level Picture of Memory at main() line 20

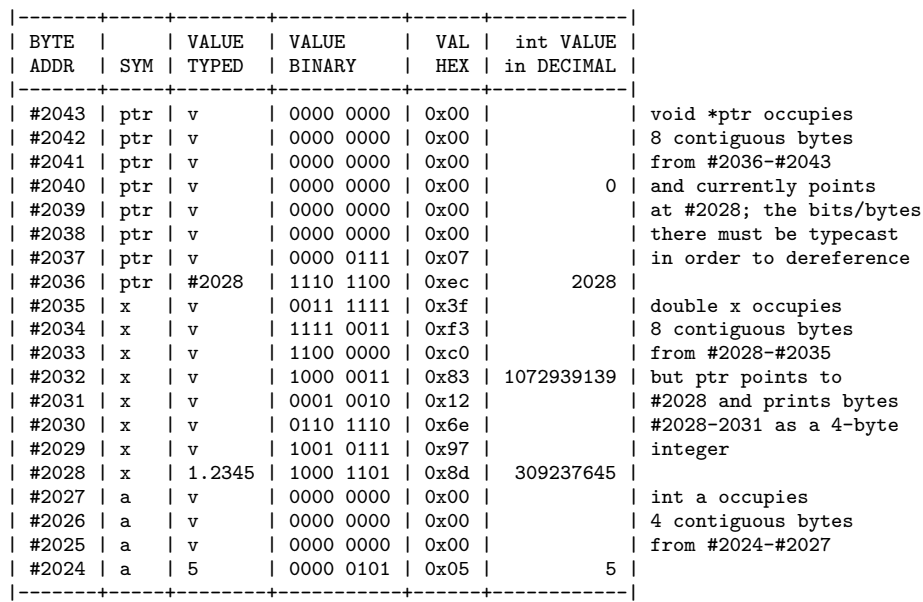

### **Answers**: Legacy of the Void Pointer

- ▶ The big weird integer 309237645 printed at the end is because. . .
	- ▶ ptr points at a memory location with a double
	- $\blacktriangleright$  The compiler is "tricked" into treating this location as storing int data via the (int \*) typecast
	- ▶ Integer vs Floating bit layout is **very different**; we'll study this difference (briefly) later
	- ▶ Compiler generates low level instructions to move 4 bytes of the double data to an integer location
	- ▶ Both size and bit layout don't match
- ▶ Since this is possible to do on a Von Neumann machine C makes it possible
- ▶ This does not mean it is a good idea: void pointer.c illustrates **weird code** that is atypical and error-prone
- $\triangleright$  Avoid void  $*$  pointers when possible, take care when you must use them (there are *many times* you must use them in C)

### But wait, there're more types. . .

#### Unsigned Variants

Trade sign for larger positives

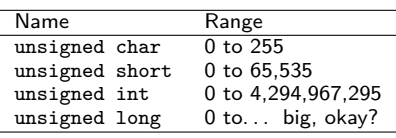

After our C crash course, we will discuss representation of integers with bits and relationship between signed / unsigned integer types

### Fixed Width Variants since C99 Specify size / properties

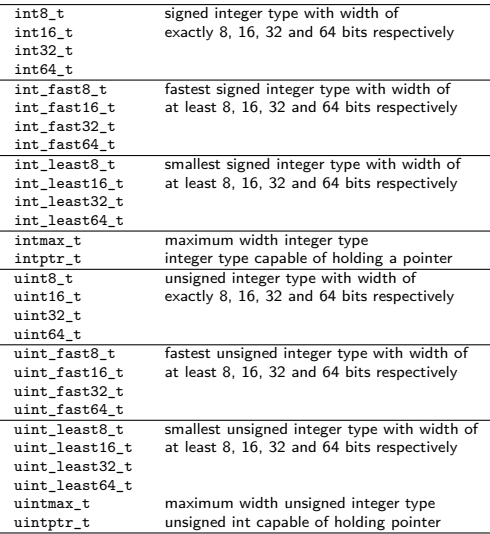

# Arrays in C

- ▶ Array: a continuous block of homogeneous data
- ▶ Automatically allocated by the compiler/runtime with a fixed size<sup>1</sup>
- ▶ Support the familiar [ ] syntax
- $\blacktriangleright$  Refer to a single element via arr[3]
- ▶ **Bare name** arr is the **memory address where array starts**

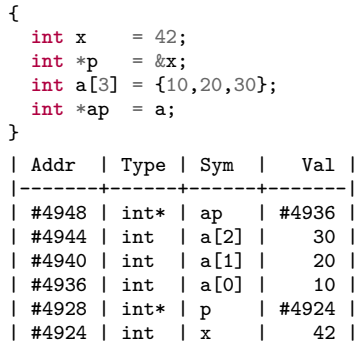

 $1$  Modern C supports variable sized arrays in the stack but we will not use them until much later in the class. The are NOT a general substitute for heap-allocation with malloc()

## Arrays and Pointers are Related with Subtle differences

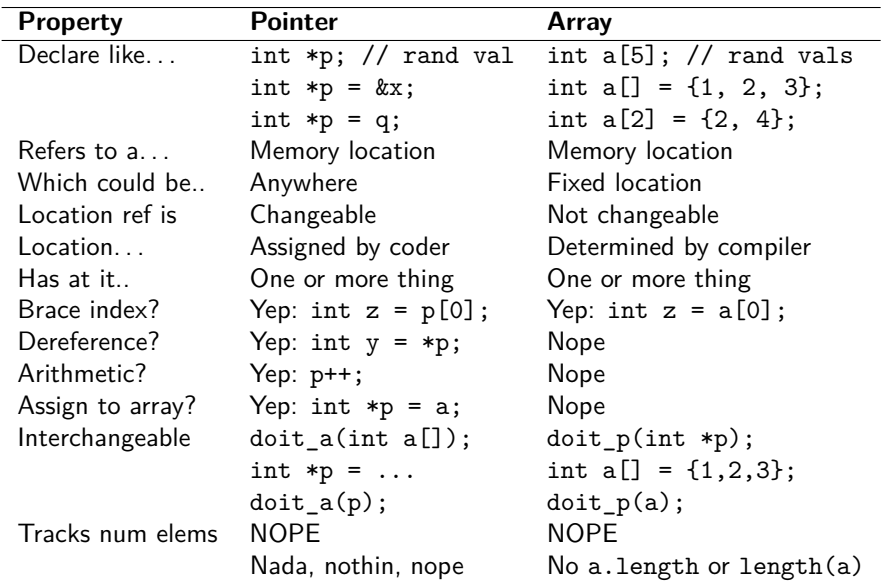

### Example: pointer v array.c

```
1 // pointer_v_array.c: Demonstrate equivalence of pointers and
2 // arrays. An array is represented by its starting address so can be
3 // passed to a function taking a pointer as such. Similarly, a pointer
4 // value is an address so can be passed to a function taking an array
 5 // argument. printf("%p") prints pointer values in hexadecimal format.
6
7 #include <stdio.h>
8
9 void print0_arr(int a[]){ // print 0th element of a
10 printf("%p: %d\n", a, a[0]); // address and 0th elem
11 }
12 void print0_ptr(int *p){ // print int pointed at by p
13 printf("%p: %d\n", p, *p); // address and 0th elem
14 }
15 int main(){<br>16 int *\mathbf{p} = \text{NULL}:
                                    // declare a pointer, points nowhere<br>// print address/contents of p
17 printf("%p: %p\n", &p, p);<br>18 int x = 21:
                                      // declare an integer
19 p = \& x;<br>
20 print0 arr(p); \frac{1}{2} // pointer as a
                                  // pointer as array
21 int a[] = \{5, 10, 15\}; // declare array, auto size<br>22 print0_ptr(a); // array as pointer
                                 // array as pointer
23 //a = p; // can't change where array points 24 p = a; // point p at a1/ point p at a
25 print0_ptr(p);
26 return 0;
```

```
27 } \overline{a} 16
```
# Execution of Code/Memory 1

```
1 void print0_arr(int a[]){
         2 printf("%p: %d\n", a, a[0])
     3 }
     4 void print0_ptr(int *p){
     5 printf("%p: %d\n", p, *p);
     6 }
     7 int main(){
     8 int *p = NULL;
     9 printf("%p: %p\n", &p, p);
<1> 10 int x = 21;
\langle 2 \rangle 11 p = \&x;
<3> 12 print0_arr(p);
    13 int a[] = {5,10,15};
    14 print0_ptr(a);
    15 //a = p;\langle 4 \rangle 16   p = a;
<5> 17 print0_ptr(p);
    18 return 0;
    19 }
```
Memory at indicated <POS>  $\langle 1 \rangle$ | Addr | Type | Sym | Val | |-------+------+------+-----| | #4948 | ? | ? | ? | | #4944 | int | a[2]<br>| #4940 | int | a[1] | #4940 | int | a[1] | ?<br>| #4936 | int | a[0] | ? | #4936 | int | a[0] | ? | | #4928 | int\* | p | NULL| | #4924 | int | x | ? | <3> Addr | Type | Sym | Val |-------+------+------+-------| | #4948 | ? | ? | ? | | #4944 | int | a[2]<br>| #4940 | int | a[1] | #4940 | int | a[1] | ? | | #4936 | int | a[0] | ? | | #4928 | int\* | p | #4924 |\* | #4924 | int | x | 21

# Execution of Code/Memory 2

```
1 void print0_arr(int a[]){
         2 printf("%p: %d\n", a, a[0])
     3 }
     4 void print0_ptr(int *p){
     5 printf("%p: %d\n", p, *p);
     6 }
     7 int main(){
     8 int *p = NULL;
     9 printf("%p: %p\n", &p, p);
<1> 10 int x = 21;
\langle 2 \rangle 11 p = \&x;
\langle 3 \rangle 12 print0_arr(p);
    13 int a[] = {5,10,15};
    14 print0_ptr(a);
    15 //a = p;\langle 4 \rangle 16   p = a;
<5> 17 print0_ptr(p);
    18 return 0;
    19 }
```
Memory at indicated <POS> <4> | Addr | Type | Sym | Val | |-------+------+------+-------| | #4948 | ? | | ? | ?<br>| #4944 | int | a<sup>[</sup>2] | 1. | #4944 | int | a[2] | 15 |\* | #4940 | int | a[1] | 10 |\* | #4936 | int | a[0] | 5 |\* | #4928 | int\* | p | #4924 | | #4924 | int | x | 21 | <5> Addr | Type | Sym | Val |-------+------+------+-------| | #4948 | ? | | ? | | 2<br>| #4944 | int | a[2] | 15 | #4944 | int | a[2] | 15 | | #4940 | int | a[1] | 10 | | #4936 | int | a[0] | 5 | | #4928 | int\* | p | #4936 |\* | #4924 | int | x | 21

# Summary of Pointer / Array Relationship

#### Arrays

- ▶ Arrays are allocated by the Compiler at a **fixed location**
- ▶ **Bare name** a references is the starting address of the array
- $\triangleright$  Must use square braces a [i] to index into them

#### **Pointers**

- ▶ Pointers can point to anything, can change, must be manually directed
- $\triangleright$  Can use square braces p[i] or deref \*p to index into them

#### Interchangeability

- ▶ In most cases, functions that require an array can be passed a pointer, functions that that require a pointer can be passed an array
- ▶ Works BECAUSE array variables are pass as their starting memory address, a pointer value  $19$

### Exercise: Pointer Arithmetic

"Adding" to a pointer increases the position at which it points

▶ Add 1 to an int\*: point to the next int, add 4 bytes

▶ Add 1 to a double\*: point to next double, add 8 bytes **Examine** pointer arithmetic.c below. Show memory contents and what's printed on the screen

```
// pointer_arithmetic.c
     1 #include <stdio.h>
     2 void print_ptr(int *q){
     3 printf("%p: %d\n", q, *q);
     4 }
     5 int main(){
     6 int x = 21;
     7 int *p;
     8 int a[] = {5,10,15};
     9 p = a:
    10 print_ptr(p);
\langle 1 \rangle 11 p = a+1;
    12 print_ptr(p);
<2> 13 p++;
    14 print_ptr(p);
<3> 15 p+2;
    16 print_ptr(p);
<4> 17 return 0;
    18 }
                                                <1>
                                                 | Addr | Type | Sym | Val |
                                                 |-------+------+------+-------<br>| #4948 | ?     | ?     |     ?
                                                 | #4948 | ? | ? | ? |
                                                 | #4944 | int | a[2] |<br>| #4940 | int | a[1] |
                                                 | #4940 | int | a[1] | 10 |
                                                 | #4936 | int | a[0] | 5 |
                                                 | #4928 | int* | p | #4936 |
                                                 | #4924 | int | x | 21 |
                                                SCREEN:
                                                4936: 5
                                                <2> ???
                                                <3> ???
                                                <4> ???
```
### **Answers**: Pointer Arithmetic

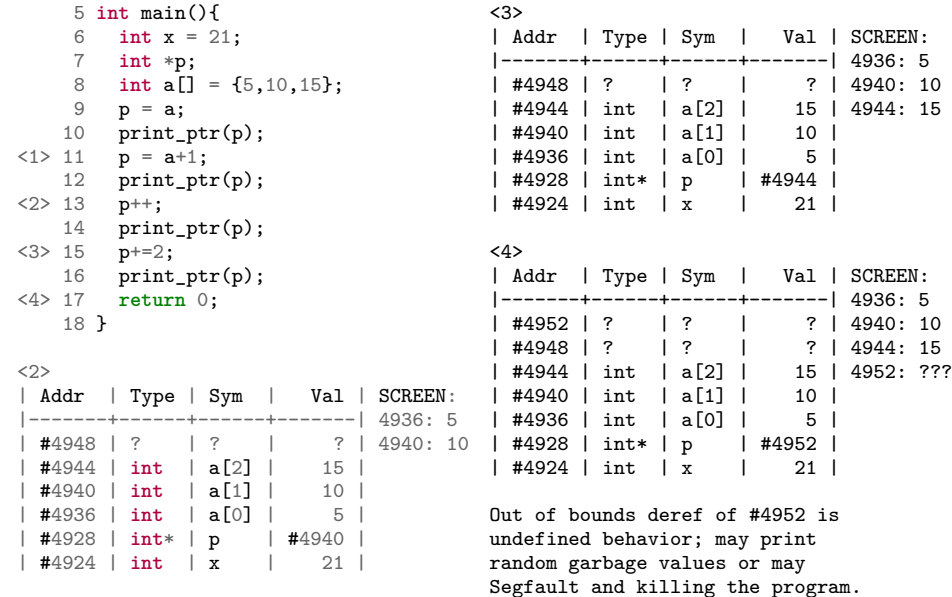

### Pointer Arithmetic Alternatives

Alternatives to pointer arithmetic exist that improve readability

```
printf("enter 5 doubles\n");
double arr[5];
for(int i=0; i<5; i++){
  // POINTER: ick // PREFERRED
  scanf("%lf", arr+i); OR scanf("%lf", karr[i]);
}
printf("you entered:\n");
for(int i=0; i<5; i++){
  // POINTER: ick // PREFERRED<br>printf("%f", *(arr+i)); OR printf("%f",arr[i]);
  printf("ff", *(arr+i)); OR
}
```
However, some situations benefit from pointer manipulations, often in string processing like the following:

```
// read_name.c : string processing example
char name [128]; \frac{128}{100} // up to 128 chars
printf("first name: ");
scanf(" %s", name); <br>
\frac{1}{s} // read into name<br>
\frac{1}{s} // compute length
int len = strlen(name); \frac{1}{2} // compute length of string name [len] = \frac{1}{2} : \frac{1}{2} // replace \0 with space
                                                // replace \setminus 0 with space
printf("last name: ");<br>scanf(" %s",name+len+1);
                                               \frac{1}{\sqrt{2}} read last name at offset.
printf("full name: %s\n",name);
```
### read name.c : String Functions  $+$  Pointer Arithmetic

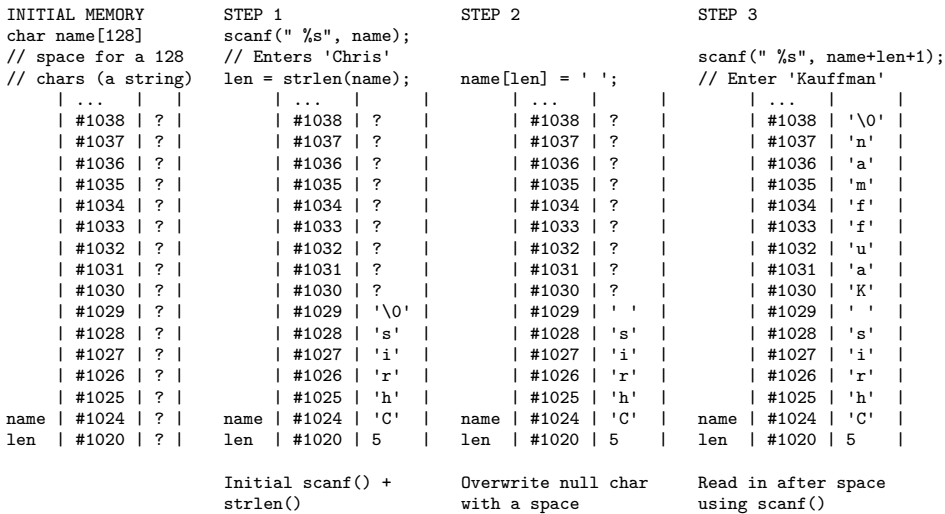

Note the null character \0 terminates "standard" strings in C, honored by standard string functions like printf(), strlen(), strcpy(), etc.

## Strings are Character Arrays

### **Conventions**

- $\blacktriangleright$  Convention in C is to use character arrays as strings
- ▶ Terminate character arrays with the \0 null character to indicate their end

char  $str1[6] =$ 

{'C','h','r','i','s','\0'};

- ▶ Null termination done by compiler for string constants **char** str2[6] = "Chris"; // is null terminated
- ▶ Null termination done by most standard library functions like scanf()

#### Be aware

- ▶ fread() does not append nulls when reading binary data
- ▶ Manually manipulating a character array may overwrite ending null

### String Library

- ▶ Include with <string.h>
- ▶ Null termination expected
- $\triangleright$  strlen(s): length of string
- $\blacktriangleright$  strcpy(dest, src): copy chars from src to dest
- ▶ Limited number of others

# Allocating Memory with malloc() and free()

### Dynamic Memory

- ▶ Most C data has a fixed size: single vars or arrays with sizes specified at compile time
- ▶ malloc(nbytes) is used to manually allocate memory
	- ▶ single arg: number of bytes of memory
	- ▶ frequently used with sizeof() operator
	- $\blacktriangleright$  returns a void  $*$  to bytes found or NULL if not enough space could be allocated
- $\blacktriangleright$  free() is used to release memory

```
// malloc_demo.c
#include <stdio.h>
#include <stdlib.h> // malloc / free
int main(){
  printf("how many ints: ");
  int len;
  scanf(" %d",&len);
```

```
int *nums = malloc(sizeof(int)*len);
```

```
printf("initializing to 0\n");
for(int i=0; i<len; i++){
  nums[i] = 0:
}
printf("enter %d ints: ",len);
for(int i=0; i<len; i++){
  scanf(" %d", &nums[i]);
}
printf("nums are:\n");
for(int i=0; i<len; i++){
  printf("[%d]: %d\n",i,nums[i]);
}
free(nums);
return 0;
```
}

# Optional Exercise: Allocation Sizes

### How Big

How many bytes allocated? How many elements in the array?

```
char *a = malloc(16);
char *b = malloc(16*sizeof(char));
int \quad *c = \text{malloc}(16);int *d = malloc(16*sizeof(int));
double *e = malloc(16);double *f = malloc(16*sizeof(double));
int **g = malloc(16);
int **h = malloc(16*sizeof(int*));
```
### Allocate / Deallocate

- ▶ Want an array of ints called ages, quantity 32
- ▶ Want an array of doubles called dps, quantity is in variable int size
- ▶ Deallocate ages / dps

#### How many bytes CAN be allocated?

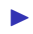

▶ Examine malloc all memory.c

### **Answers**: Allocation Sizes

```
char *a = malloc(16); \frac{1}{6}<br>char *b = malloc(16*sizeof(char)); \frac{1}{16}char *b = malloc(16*sizeof(char)); // 16<br>int *c = malloc(16)
int \quad *c = \text{malloc}(16);
int *d = malloc(16*sizeof(int)); // 64
double *e = \text{malloc}(16); // 16
double *f = malloc(16*sizeof(double)); // 128
int **g = malloc(16); // 16
int **h = malloc(16*sizeof(int*)); // 128
```

```
int *ages = malloc(sizeof(int)*32);
int size = ...;
double *dps = malloc(sizeof(double)*size);
```

```
free(ages);
free(dps);
```
# Compile and Runtime vs Memory Management Compile Time Sizes

- ▶ Some sizes are known at **Compile Time**
- ▶ Compiler can calculate, sizes of fixed variables, arrays, sizes of stack frames for function calls and **automatically allocate** them
- ▶ Most of these are automatically managed on the **function call stack** and don't require use of malloc() / free()

#### Run Time Sizes

- ▶ Compiler can't predict the future, at **Run Time** programs must react to
	- ▶ Typed user input like names, Size of a file that is to be read
	- ▶ Elements to be added to a data structure
	- ▶ Memory allocated in one function and returned to another
- $\triangleright$  As these things are determined, malloc() is used to allocate memory in the **heap**, when it is finished free() it

## Common Misconception: sizeof (thing)

- ▶ sizeof(thing) determines the **Compile Time Size** of thing from C source, encodes size in executable program
- ▶ Useful when malloc()'ing stuff as in **int** \*arr = malloc(count \* **sizeof**(**int**));
- ▶ **NOT USEFUL** for size of arrays/strings

```
int *arr = ...;
int nelems = sizeof(arr); // always 8 on 64-bit systems
// REASON: arr is an (int *) and pointers are 8 bytes big
double darr[4] = {};
int len = sizeof(darr); // always 32 as in 32 bytes
```
- 
- $\triangleright$  To determine the size of arrays, must be given size OR have
	- an ending sentinel value
- ▶ Strings commonly use strlen() to determine length: char  $*str = "Hello world! \n\n $\{n\}$$ **int** len = strlen(str); // 13

See sizeof arrays.c for some modest examples

## The 4 Logical Regions of Program Memory

- ▶ Running program typically has 4 regions of memory
	- 1. **Stack**: automatic, push/pop with function calls
	- 2. **Heap**: malloc() / free()
	- 3. **Global**: variables outside functions, static vars
	- 4. **Text**: Program instructions in Binary
- ▶ Stack grows toward Heap, a collision results in stack overflow
- ▶ Global and Text regions usually fixed in size
- ▶ "Logical Regions" for Humans to organize their programs; no physical differences for regions

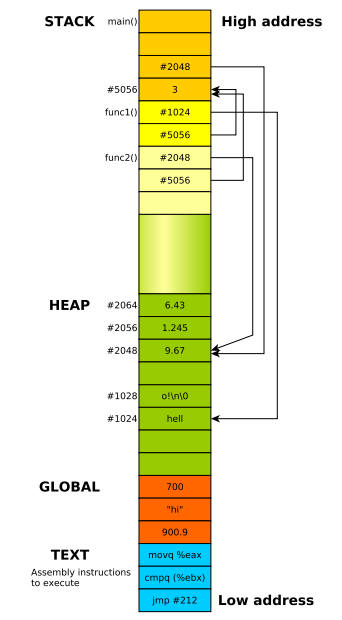

# Memory Tools on Linux

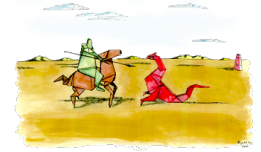

The Valgrind Logo alluding to the Quixotic battle against the Dragon of memory errors

Valgrind<sup>2</sup>: Suite of tools including Memcheck

- $\blacktriangleright$  Catches most memory errors<sup>3</sup>
	- ▶ Use of uninitialized memory
	- ▶ Reading/writing memory after it has been free'd
	- ▶ Reading/writing off the end of malloc'd blocks
	- ▶ Memory leaks
- ▶ Source line where problem arose (but not its cause)
- ▶ Super easy to use: valgrind ./program ...
- ▶ Slows execution of program way down

<sup>2</sup>http://valgrind.org/  $^3$ http://en.wikipedia.org/wiki/Valgrind

### Examine: Valgrind in Action

# Compile with debugging enabled: -g

Analyze Valgrind's errors for common mistakes in badmemory.c

>> gcc -g badmemory.c # run program under valgrind >> valgrind ./a.out ==12676== Memcheck, a memory error detector ==12676== Copyright (C) 2002-2013, and GNU GPL'd, by Julian Seward et al. ==12676== Using Valgrind-3.10.1 and LibVEX; rerun with -h **for** copyright info  $==12676==$  Command: a.out  $=12676=$ Uninitialized memory ==12676== Conditional jump or move depends on uninitialised value(s)<br>==12676== at 0x4005C1: main (badmemory c:7) at 0x4005C1: main (badmemory.c:7)  $==12676==$ ==12676== Conditional jump or move depends on uninitialised value(s) ==12676== at 0x4E7D3DC: vfprintf (**in** /usr/lib/libc-2.21.so) ==12676== by 0x4E84E38: printf (in /usr/lib/libc-2.21.so)<br>==12676== by 0x4005D6: main (badmemory.c:8) by  $0x4005D6$ : main (badmemory.c:8) ...

#### Link: Description of common Valgrind Error Messages

### Exercise: free()'ing in the Wrong Spot

Common use for malloc() is for one function to allocate memory and return its location to another function (such as in P1). Question becomes when to free() such memory.

```
Program to the right is buggy,
produces following output on one
system
> gcc free twice.c
```

```
> ./a.out
ones[0] is 0
ones[1] is 0
ones[2] is 1
ones[3] is 1
ones[4] is 1
```
- ▶ Why does this bug happen?
- ▶ How can it be fixed?
- ▶ Answers in free\_twice.c

```
1 int *ones_array(int len){
2 int *arr = malloc(sizeof(int)*len);
3 for(int i=0; i<len; i++){
4 arr[i] = 1;
5 }
6 free(arr);
7 return arr;
8 }
9
10 int main(){
11 int *ones = onesarrow(5):
12 for(int i=0; i<5; i++){
13 printf("ones[%d] is %d\n",i,ones[i]);
14 }
15
16 free(ones);
17 return 0;
```
**Answers**: free()'ing in the Wrong Spot

 $\triangleright$  Once a malloc()'d area is free()'d, it is no longer valid

 $\triangleright$  Don't free() data that is the return value of a function

```
▶ Never free() twice
> gcc -g free twice.c
> a.out
ones[0] is 0
ones[1] is 0
ones[2] is -1890717680
ones[3] is 22008
ones[4] is 1
free(): double free detected in tcache 2
Aborted (core dumped)
> valgrind a.out
==10125== Memcheck, a memory error detector
...
==10125== Invalid free()
==10125== at 0x483994B \cdot free
==10125== by 0x10921A: main (free twice.c:24)
                                                   9 int *ones_array(int len){
                                                 10 int *arr = malloc(sizeof(int)*len);
                                                 11 for(int i=0; i<len; i++){<br>12 arr[i] = 1;
                                                         arr[i] = 1:
                                                 13 }
                                                 14 //free(arr); // should not free an array<br>15 return arr: // being returned
                                                       return arr: // being returned
                                                 16 }
                                                 17
                                                  18 int main(){
                                                  19 int *ones = ones array(5);
                                                 20 for(int i=0; i<5; i++){
                                                         21 printf("ones[%d] is %d\n",i,ones[i]);
                                                  22 }
                                                  23<br>24
                                                       free(ones): // later free makes
                                                 25 return 0; // more sense
                                                  26 }
```
Note that the Valgrind output gives an **exact line number** where the problem occurs but this is **not the line to change** to fix the problem.

## **Answers**: free()'ing in the Wrong Spot

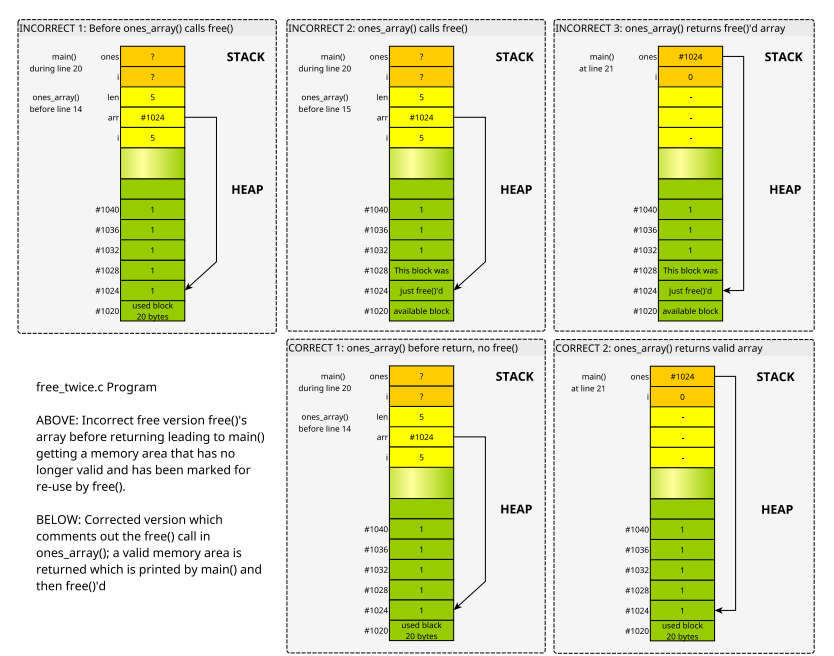

### structs: Heterogeneous Groupings of Data

- ▶ Arrays are homogenous: all elements the same type
- ▶ structs are C's way of defining heterogenous data
- ▶ Each **field** can be a different kind
- ▶ One instance of a struct has all fields
- ▶ Access elements with 'dot' notation
- ▶ Several syntaxes to declare, we'll favor modern approach
- $\triangleright$  Convention: types have  $\pm$  at the end of their name to help identify them (not a rule but a good idea)

```
typedef struct{ // declare type
  int an_int;
  double a_doub;
  char the_car;<br>int my arr[6
          \texttt{my arr}[6];} thing_t;
```

```
thing_t a_thing; // variable
a_{\text{thing.}}an_int = 5;
a_{\text{thing.a}\_\text{doub}} = 9.2;
a_{\text{thing.}the_{\text{char}}} = 'c';
a thing.my arr[2] = 7;
int i = a_thing.an_int;
```

```
thing t b_thing = { // variable
  .an_int = 15, // initialize
  .a_doub = 19.2, // all fields
  . the char = 'D',
  my_arr = {17, 27, 37, }47, 57, 67}
};
```
# struct Ins/Outs

### Recursive Types

- ▶ structs can have pointers to their same kind
- $\blacktriangleright$  Syntax is a little wonky vvvvvvvvvvv **typedef struct node\_struct** { **char** data[128]; **struct node\_struct** \*next;  $\overbrace{\phantom{aa}}^{\overbrace{\phantom{aa}}^{\phantom{\dag}}\phantom{\phantom{\phantom{\dag}}\phantom{\phantom{\dag}}}}$
- } node\_t;

### Arrow Operator

- ▶ Pointer to struct, want to work with a field
- ▶ Use 'arrow' operator -> for this (dash/greater than)

### Dynamically Allocated Structs

▶ Dynamic Allocation of structs requires size calculation

```
▶ Use sizeof() operator
node t *one node =
  malloc(sizeof(node_t));
int length = 5;
node_t *node_arr =
  malloc(sizeof(node_t) * length);
node_t * node = ...;if(node->next == NULL) { ... }
```

```
list t *list = ...:
list-\gesize = 5;
list->size++;
```
## Exercise: Structs in Memory

- ▶ Structs allocated in memory are laid out compactly
- $\blacktriangleright$  Compiler may pad fields to place them at nice alignments (even addresses or word boundaries)

```
typedef struct {
  double x;
```
- **int** y; **char** nm[4];
- } small\_t;

```
int main(){
  small_t a =\{ .x=1.23, .y=4, .nm="hi"\};small_t b ={.x=5.67, .y=8, .nm="bye"};
}
```
#### Memory layout of main()

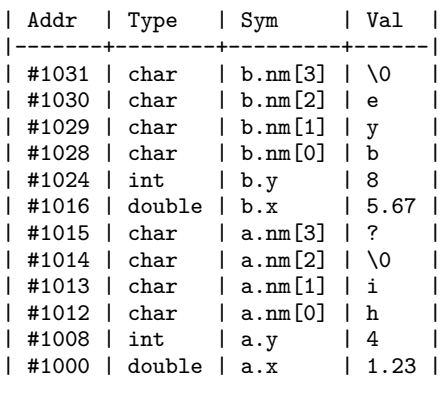

#### Result of?

```
scan f("M", \&a.y); // input 7scan f("\\1f", \&b.x); // input 9.4scan f("%s", b.nm); // input yo
```
### **Answers**: Structs in Memory

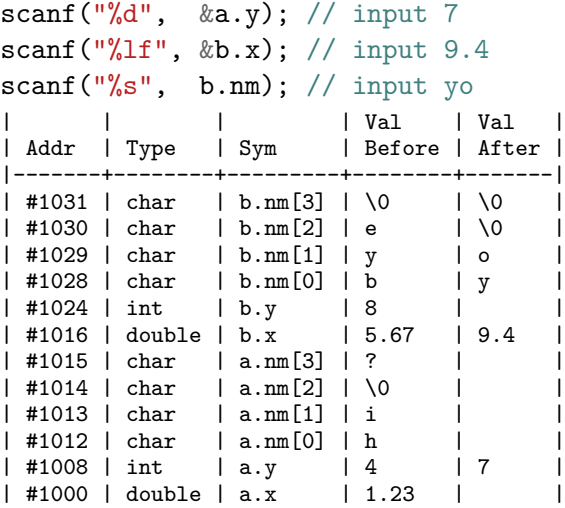

### Structs: Dots vs Arrows

Newcomers wonder when to use Dots vs Arrows

- ▶ Use Dot (s.field) with an **Actual** struct
- ▶ Use Arrow (p->field) for a **Pointer** to a struct

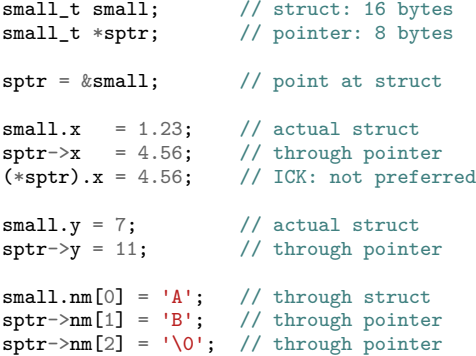

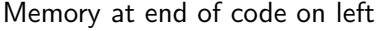

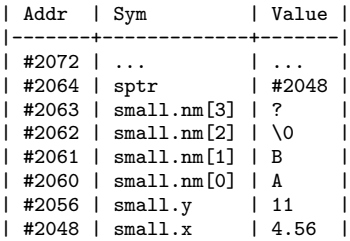

```
read_structs.c: malloc() and scanf() for structs
```

```
1 // Demonstrate use of pointers, malloc() with structs, scanning
2 // structs fields
3
4 #include <stdlib.h>
5 #include <stdio.h>
6<br>7 typedef struct f
    7 typedef struct { // simple struct
8 double x; int y; char nm[4];
9 } small_t;
10
11 int main(){
12 small_t c; \frac{1}{2} // stack variable<br>
13 small t *cp = \frac{b}{2} c: \frac{c}{2} // address of stack var
13 small t *cp = &c;
14 scanf("%lf %d %s", &cp->x, &cp->v, cp->nm); // read struct fields
15 printf("%f %d %s\n",cp->x, cp->y, cp->nm); // print struct fields
16
17 small_t *sp = malloc(sizeof(small_t)); // malloc'd struct
18 scanf("%lf %d %s", ksp->x, ksp->y, sp->nm); // read struct fields
19 printf("%f %d %s\n",sp->x, sp->y, sp->nm); // print struct fields
20
21 small_t *sarr = malloc(5*sizeof(small_t)); // malloc'd struct array
22 for(int i=0; i<5; i++){
23 scanf("%lf %d %s", &sarr[i].x, &sarr[i].y, sarr[i].nm); // read
24 printf("%f %d %s\n", sarr[i].x, sarr[i].y, sarr[i].nm); // print
25 }
26
27 free(sp); \frac{1}{27} / free single struct
28 free(sarr); // free struct array
29 return 0;
30 }
```
### File Input and Output

 $\triangleright$  Standard C I/O functions for reading/writing file data.

▶ Work with text data: formatted for human reading **FILE** \*fopen(**char** \*fname, **char** \*mode); // open file named fname, mode is "r" for reading, "w" for writing // returns a File Handle (FILE \*) on success // returns NULL if not able to open file; do not fclose(NULL)

#### **int** fclose(**FILE** \*fh);

// close file associated with fh, writes pending data to file, // free()'s memory associated with open file // Do not fclose(NULL)

**int** fscanf(**FILE** \*fh, **char** \*format, addr1, addr2, ...); // read data from an open file handle according to format string // storing parsed tokens in given addresses returns EOF if end of file // is reached

**int** fprintf(**FILE** \*fh, **char** \*format, arg1, arg2, ...); // prints data to an open file handle according to the format string // and provided arguments

**void** rewind(**FILE** \*fh); // return the given open file handle to the beginning of the file.

Example of use in struct text io.c

## Binary Data I/O Functions

▶ Open/close files same way with fopen()/fclose()

 $\triangleright$  Read/write raw bytes (not formatted) with the following **size\_t** fread(**void** \*dest, **size\_t** byte\_size, **size\_t** count, **FILE** \*fh); // read binary data from an open file handle. Attempt to read // byte size\*count bytes into the buffer pointed to by dest. // Returns number of bytes that were actually read

**size\_t** fwrite(**void** \*src, **size\_t** byte\_size, **size\_t** count, **FILE** \*fh); // write binary data to an open file handle. Attempt to write // byte size\*count bytes from buffer pointed to by src. // Returns number of bytes that were actually written

See examples of use in struct\_binary\_io.c

Tradeoffs between Binary and Textual Files

- ▶ Binary files usually smaller than text and can be directly read into memory but NOT easy on the eyes
- ▶ Text data more readable but more verbose, must be parsed and converted to binary numbers

# Optional Exercise: Common C operators

Arithmetic  $+ - * / \%$ Comparison ==  $>$  < <= >= != Logical && || ! Memory & and \* Compound  $+= - = * = / = ...$ Bitwise Ops  $\hat{ }$  | &  $\hat{ }$ Conditional ? : Bitwise Ops Will discuss soon int  $x = y \ll 3$ ; int  $z = w & t$ ; long  $r = x \mid z$ ;

Integer/Floating Division Predict values for each variable **int**  $q = 9 / 4$ ; **int**  $r = 9 \% 4$ ; **double**  $x = 9 / 4$ ; **double** y = (**double**) 9 / 4; **double** z = ((**double**)9) / 4; **double** w = 9.0 / 4; **double** t = 9 / 4.0; **int** a=9, b=4; **double**  $t = a / b$ ;

Conditional (ternary) Operator **double** x = 9.95; **int**  $y = (x < 10.0)$  ? 2 : 4;

### **Answers**: Integer vs Floating Division

Integer versus real division: **values** for each of these are. . .

**int**  $q = 9 / 4$ ;  $\frac{1}{q}$   $\frac{1}{q}$  quotient 2 **int**  $r = 9$  % 4;  $\frac{1}{2}$  // remainder 1 **double**  $x = 9 / 4$ ;  $\frac{1}{2.0}$  (int quotient first) **double** y = (**double**) 9 / 4; // 2.25 **double** z = ((**double**)9) / 4; // 2.25 **double**  $w = 9.0 / 4$ ;  $\frac{1}{2.25}$ **double**  $t = 9 / 4.0$ ;  $\frac{1}{2.25}$ **int** a=9, b=4; **double**  $t = a / b$ ;  $\frac{1}{2.0}$  (int quotient)

# C Control Structures

### Looping/Iteration

```
// while loop
while(truthy){
  stuff;
  more stuff;
}
```

```
// for loop
for(init; truthy; update){
  stuff;
  more stuff;
}
```

```
// do-while loop
do
{
 stuff;
 more stuff;
} while
( truthy );
```

```
Conditionals
// simple if
if
( truthy ){
  stuff;
 more stuff;
}
```

```
// chained exclusive if/elses
if
( truthy ){
  stuff;
  more stuff;
}
else if(other){
  stuff;
}
else
{
  stuff;
  more stuff;
}
```

```
// ternary ? : operator
int
x
= (truthy)
? yes
: no;
```
## Jumping Around in Loops

#### break: often useful

```
// break statement ends loop
// only valid in a loop
while(truthy){
 stuff;
 if( istrue ){
   something;
   break;-----+
  } |
 more stuff; |
} |
after loop; <--+
// break ends inner loop,
// outer loop advances
for(int i=0; i<10; i++){
 for(int j=0; j<20; j++){
   printf("%d %d ",i,j);
   if(i == 7){
     break;-----+
   } |
  } |
  printf("\n");<-+
}
```
#### continue: occasionally useful

// continue advances loop iteration // does update in for loops

```
+------+
                       \mathsf{v} |
for(int i=0; i<10; i<+1){
  printf("i is \lambda d \nightharpoonup i;
  if(i % 3 == 0) {
    continue;-------------+
  }
  printf("not div 3\n");
}
Prints
i is 0
i is 1
not div 3
i is 2
not div 3
i is 3
i is 4
not div 3
```
...

# Really Jumping Around: goto

- ▶ Machine-level control involves jumping to different instructions
- $\blacktriangleright$  C exposes this as
	- ▶ somewhere: label for code position
	- ▶ goto somewhere; jump to that location
- ▶ goto\_demo.c demonstrates a loop with gotos
- ▶ **Avoid** goto unless you have a compelling motive
- ▶ Beware spaghetti code. . . and raptor attacks. . .
- 1 // goto\_demo.c: control flow with goto 2 // Low level assembly jumps are similar 3 #include <stdio.h> 4 **int** main(){ 5 **int** i=0;<br>6 **beginning**: // label for gotos 7 printf<sup>("i is  $\sqrt[n]{d\cdot n}$ ", i);<br>8 i<sup>++</sup>;</sup> 8  $i++$ ;<br>9  $if(i < 10)$ { 9 **if**(i < 10){ 10 **goto** beginning; // go back 11 } 12 **goto** ending; // go forward<br>13 **printf**("print me please!\n"); 13 printf("print me please!\n");<br>14 ending: // label for  $'/$  label for goto 15 printf("i ends at  $\sqrt[n]{d\cdot n}$ , i);<br>16 return 0; **return** 0; 17 }

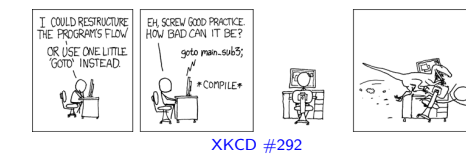

### switch()/case: The **worst** control structure

- ▶ switch/case allows jumps based on an integral value
- ▶ Frequent source of errors
- ▶ switch\_demo.c shows some features
	- ▶ use of break
	- $\blacktriangleright$  fall through cases
	- ▶ default catch-all
	- $\blacktriangleright$  Use in a loop
- $\blacktriangleright$  May enable some small compiler optimizations
- ▶ Almost **never** worth correctness risks: one good use in my experience
- ▶ **Favor** if/else if/else unless compelled otherwise 27 }

```
1 // switch demo.c: peculiarities of switch/case
2 #include <stdio.h>
3 int main(){
 4 while(1){
 5 printf("enter a char: ");
 6 char c;
7 scanf(" \%c", \&c); // ignore preceding spaces<br>8 switch(c){ // switch on read char
8 switch(c){ // switch on read char
9 case 'j': // entered j
10 printf("Down line\n");
11 break; // go to end of switch<br>12 case \begin{bmatrix} a & b \\ c & d \end{bmatrix}, \begin{bmatrix} 1 & b \\ c & d \end{bmatrix}12 case ^{\dagger} a':
13 printf("little a\n");
14 case 'A': // entered A
15 printf("big A\n");
16 printf("append mode\n");
17 break; // go to end of switch
18 case 'q': // entered q
19 printf("Quitting\n");
20 return 0; // return from main
21 default: // entered anything else
22 printf("other '%c'\n",c);
23 break; // go to end of switch
24 } // end of switch
25 }
26 return 0;
```
## A Program is Born: Compile, Assemble, Link, Load

- ▶ Write some C code in program.c
- ▶ Compile it with toolchain like GNU Compiler Collection

```
gcc -o program prog.c
```
- ▶ Compilation is a multi-step process
	- $\blacktriangleright$  Check syntax for correctness/errors
	- ▶ Perform optimizations on the code if possible
	- ▶ Translate result to **Assembly Language** for a specific target processor (Intel, ARM, Motorola)
	- ▶ **Assemble** the code into **object code**, binary format (ELF) which the target CPU understands
	- ▶ Link the binary code to any required libraries (e.g. printing) to make an **executable**
- $\blacktriangleright$  Result: executable program, but...
- ▶ To run it requires a **loader**: program which copies executable into memory, initializes any shared library/memory references required parts, sets up memory to refer to initial instruction

### Review Exercise: Memory Review

- 1. How do you allocate memory on the Stack? How do you de-allocate it?
- 2. How do you allocate memory dynamically (on the Heap)? How do you de-allocate it?
- 3. What other parts of memory are there in programs?
- 4. How do you declare an array of 8 integers in C? How big is it and what part of memory is it in?
- 5. Describe several ways arrays and pointers are similar.
- 6. Describe several ways arrays and pointers are different.
- 7. Describe how the following two arithmetic expressions differ.

**int** x=9, y=20; **int** \*p = &x; x = x+1; p = p+1;

### **Answers**: Memory Review

- 1. How do you allocate memory on the Stack? How do you de-allocate it? Declare local variables in a function and call the function. Stack frame has memory for all locals and is de-allocated when the function finishes/returns.
- 2. How do you allocate memory on the Heap? How do you de-allocate it? Make a call to  $ptr =$  malloc(nbytes) which returns a pointer to the requested number of bytes. Call free(ptr) to de-allocate that memory.
- 3. What other parts of memory are there in programs? Global area of memory has constants and global variables. Text area has binary assembly code for CPU instructions.
- 4. How do you declare an array of 8 integers in C? How big is it and what part of memory is it in?

An array of 8 ints will be 32 bytes big (usually).

On the stack: int arr[8]; De-allocated when function returns. On the heap: int  $*ar =$  malloc(sizeof(int)  $* 8$ ); Deallocated with free(arr);

### **Answers**: Memory Review

- 5. Describe several ways arrays and pointers are similar. Both usually encoded as an address, can contain 1 or more items, may use square brace indexing like arr[3]  $=$  17; Interchangeable as arguments to functions. Neither tracks size of memory area referenced.
- 6. Describe several ways arrays and pointers are different.

Pointers may be deref'd with \*ptr; can't do it with arrays. Can change where pointers point, not arrays. Arrays will be on the Stack or in Global Memory, pointers may also refer to the Heap.

7. Describe how the following two arithmetic expressions differ.

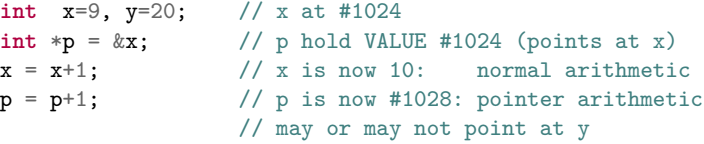